# AVIPLAN

# **Contact and Remote Stand Planning**

# Duration **Register**

- A basic understanding of AutoCAD®, MicroStation® or BricsCAD®
- A sound understanding of airport/airside planning concepts

Online course - 4 hours (2 days x 2 hours) To register or request additional information, please contact infoaviation@transoftsolutions.com

# Prerequisite Who should attend?

Recommended for users working with, or interested in, AviPLAN Airside or Airside Pro

# Course Content

# Introduction

• General introduction

## Settings

- Units and Regulations
- Default (session) layer/level
- Default dimension styles

# Drawing Manager > Drawing Settings

- Clearance Box offsets
- Setting values
- Creating and sharing templates

### Conflict Analysis

• Assigning layers/levels

# Stand command

- Stand design theory, basic elements and parameters
- Stand setup; contact vs. non-contact, reference system and apron slope
- Local coordinates vs. Drawing coordinates
- Passenger Boarding Bridge setup; selection and settings
- Best practices in configuring extension and rotation limits for Passenger Boarding Bridges
- Lead-in line setup; positioning, limits and settings
- Fixed installation setup; selection, positioning and settings
- Docking rules and Dock-to-door selection
- Adding and positioning stop lines using range indicator assistant
- Using the automated airplane positioning method
- Conflict detection on the stand e.g., bridge to airplane, bridge to bridge, service unit above ground
- Reviewing output in the Stand Results dialog
- Creating reports

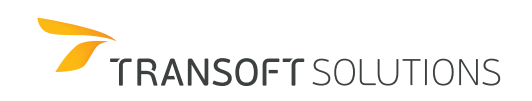

# AVIPLAN

# Select Object dialog

• Overview of the Select Object dialog

# Session Manager command

- Showing/hiding sessions or session elements
- Session layer vs. element layers
- Controlling element properties

# Bridge Editor command

- Creating and/or configuring a Passenger Boarding Bridge
- Operational area, column extension, cabin angle etc.

# Group Lead-in command

- Defining steering limits
- Path vs. segment
- Landing gear and wingtip conflict detection at the stand

## Case Studies/Examples

• Drawing/examples to be provided for post-training self-study

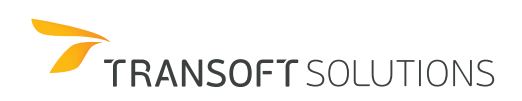